## **Presentation Title Subheading goes here**

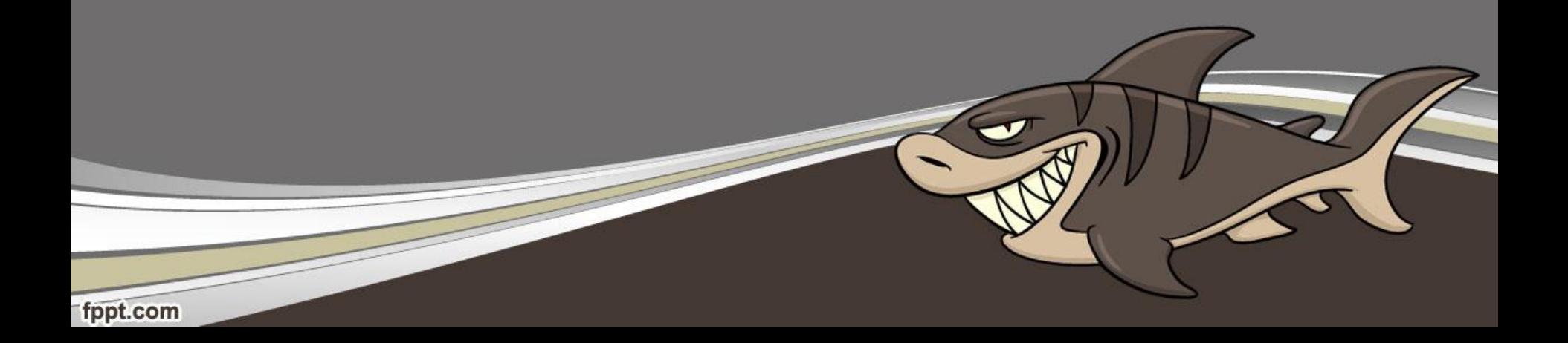

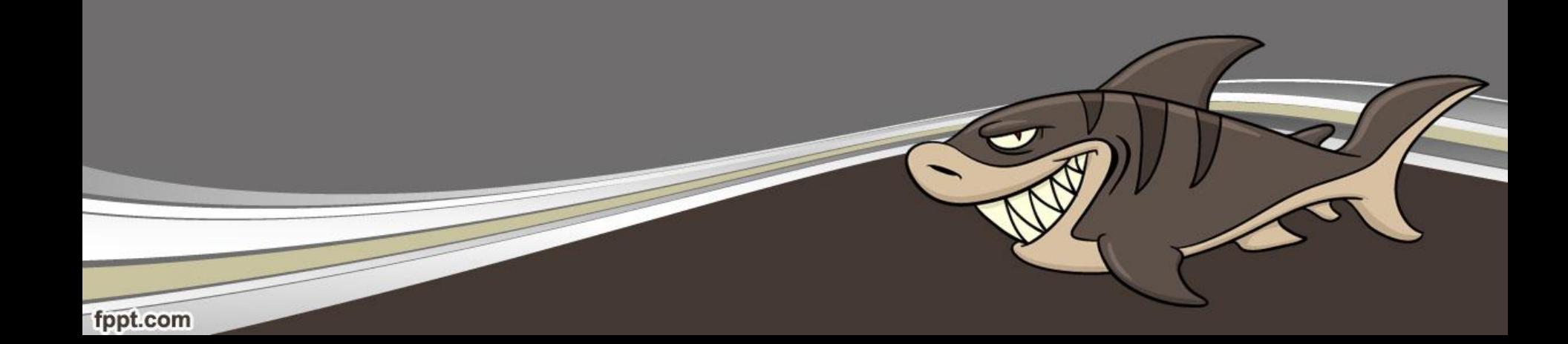